### СОГЛАСОВАНО

Заместитель директора Западно-Сибирского филиала ФГУП «ВНИИФТРИ» В.Ю. Кондаков  $\frac{2}{3}$ 

Государственная система обеспечения единства измерений

Комплекс измерительно-вычислительный «Ачинск-Ж4\_М1»

Методика поверки

MII-467-RA.RU.310556-2022

г. Новосибирск

2022 г.

## 1 ОБЩИЕ ПОЛОЖЕНИЯ

 $1.1$ Настоящая методика поверки распространяется на Комплекс измерительновычислительный «Ачинск-Ж4 М1» (далее - Комплекс), предназначены для измерений массы светлых нефтепродуктов при наполнении железнодорожных цистерн, управления процессом налива нефтепродуктов, а также проведения учетно-расчетных операций при отгрузке нефтепродуктов.

 $1.2$ Комплексы обеспечивает прослеживаемость к следующим государственным первичным эталонам: ГЭТ63-2019. Прослеживаемость подтверждается сведениями о положительных результатах поверки счетчиков-расходомеров, входящих в состав Комплекса, содержащихся в Федеральном информационном фонде по обеспечению единства измерений..

1.3 Первичная поверка проводится при вводе в эксплуатацию Комплекса, а также после ремонта.

1.4 Периодическая поверка проводится по истечении интервала между поверками.

 $1.5$ Допускается проведение поверки отдельных автономных блоков из состава комплекса (постов налива) в соответствии с заявлением владельца комплекса с обязательным указанием в свидетельстве о поверке информации об объеме проведенной поверки.

## 2 ПЕРЕЧЕНЬ ОПЕРАЦИЙ ПОВЕРКИ СРЕДСТВА ИЗМЕРЕНИЙ

 $2.1$ При проведении поверки должны быть выполнены следующие операции, указанные в таблице 1.

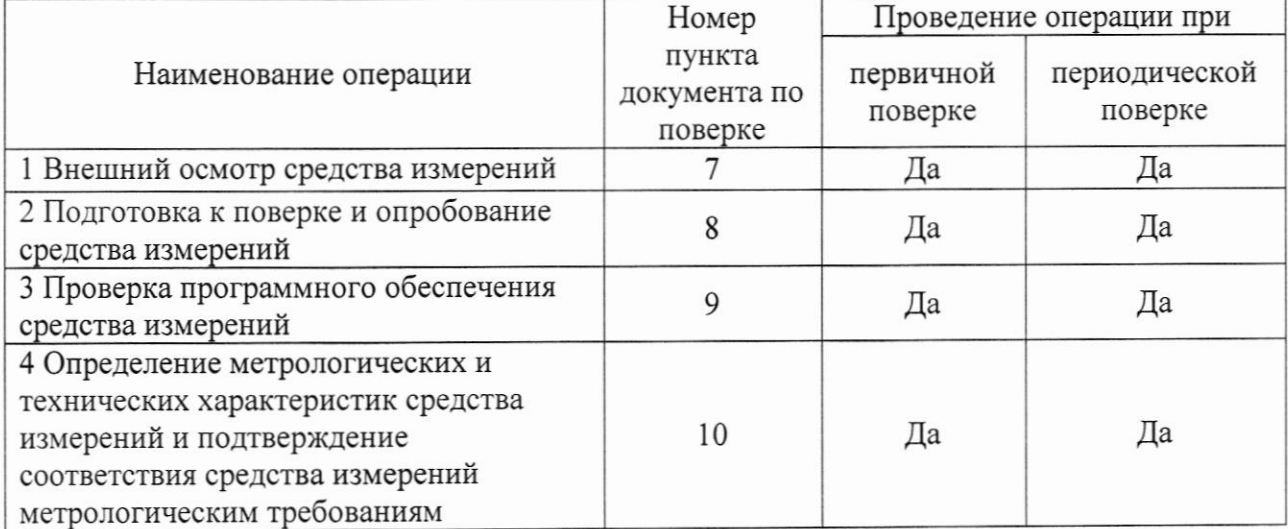

### Таблица 1 - Операции поверки

# 3 ТРЕБОВАНИЯ К УСЛОВИЯМ ПРОВЕДЕНИЯ ПОВЕРКИ

Условия поверки Комплекса должны соответствовать условиям его эксплуатации,  $3.1$ нормированным в технической документации, но не выходить за нормированные условия применения средств поверки.

Жидкость, используемая для проведения поверки: бензины, дизельное топливо.  $3.2$ 

# 4 ТРЕБОВАНИЯ К СПЕЦИАЛИСТАМ, ОСУЩЕСТВЛЯЮЩИМ ПОВЕРКУ

К проведению измерений при поверке и обработке результатов измерений  $4.1$ допускаются лица, аттестованные в качестве поверителя, изучившие эксплуатационную документацию Комплекса и средства их поверки, имеющие опыт поверки средств измерений расхода, объема жидкости, а также прошедшие инструктаж по технике безопасности в установленном порядке.

 $4.2$ Управление комплексом при поверке выполняется оператором комплекса в присутствии поверителя.

#### 5 МЕТРОЛОГИЧЕСКИЕ И ТЕХНИЧЕСКИЕ ТРЕБОВАНИЯ К СРЕДСТВАМ ПОВЕРКИ

5.1 При проведении поверки применяют средства измерений, приведенные в таблице 2.

5.2 При проведении поверки средств измерений, входящих в состав Комплекса, применяют средства поверки, указанные в документах на методики поверки этих средств измерений.

5.3 Все средства измерений, применяемые при поверке, должны быть утвержденного типа и иметь действующие результаты поверки.

5.4 Допускается использование других средств поверки, обеспечивающих определение метрологических характеристик Комплекса с требуемой точностью.

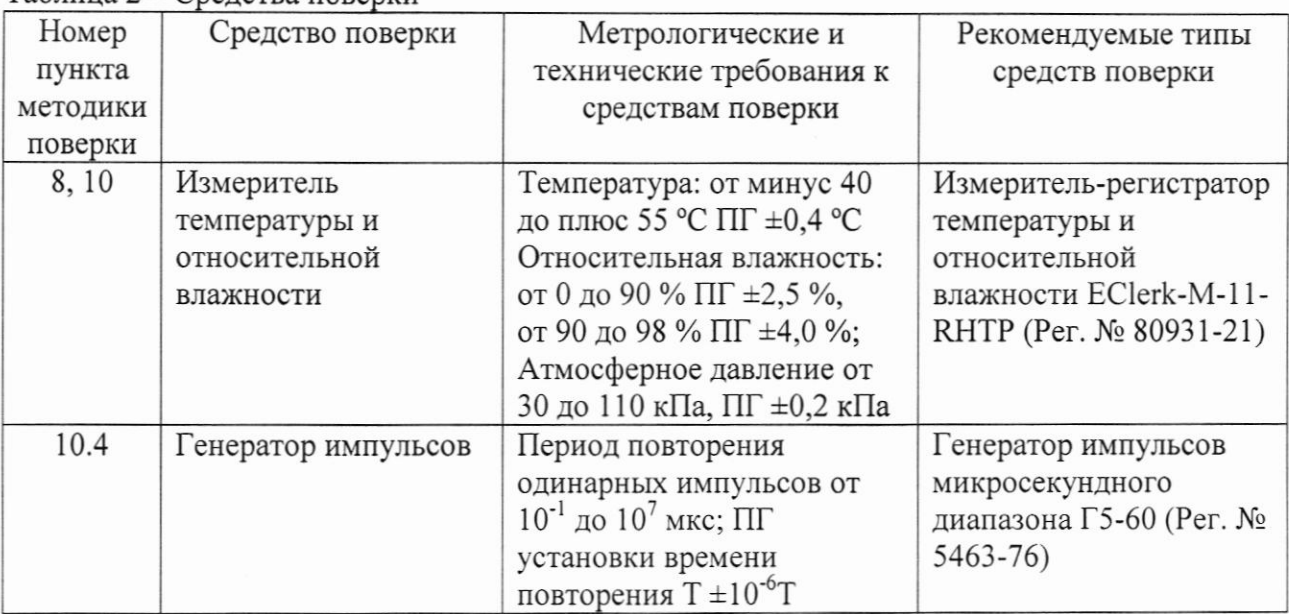

Таблица 2 – Средства поверки

# 6 ТРЕБОВАНИЯ (УСЛОВИЯ) ПО ОБЕСПЕЧЕНИЮ БЕЗОПАСНОСТИ ПРОВЕДЕНИЯ

#### ПОВЕРКИ

Поверка выполняется специалистами аккредитованной в установленном порядке 6.1 метрологической службы, ознакомившимися с технической и эксплуатационной документацией и настоящей методикой поверки.

При проведении поверки должны быть соблюдены требования, предусмотренные 6.2 правилами промышленной безопасности и охраны труда, действующими на территории проведения поверки.

Должны выполняться требования действующих нормативных актов, инструкций по 6.3 охране труда и окружающей среды.

При проведении поверки должны соблюдаться требования безопасности, изложенные 6.4 «Правилах технической эксплуатации электроустановок потребителей» И  $\overline{B}$ эксплуатационной документации Комплекса и его компонентов.

#### $\overline{7}$ ВНЕШНИЙ ОСМОТР СРЕДСТВА ИЗМЕРЕНИЙ

Внешний осмотр проводят визуально без снятия напряжения питания с  $7.1$ компонентов Комплекса.

 $7.2$ При проведении внешнего осмотра должно быть установлено:

- отсутствие влияющих на работоспособность механических повреждений и дефектов компонентов, входящих в состав комплекса;

- соответствие комплектности комплекса паспорту;

- наличие маркировки линий связи и компонентов комплекса;

- надписи и обозначения на элементах комплекса должны быть четкими и соответствовать эксплуатационной документации.

Результаты проверки считают положительными, если выполняются **BCC** вышеперечисленные требования.

#### ПОДГОТОВКА К ПОВЕРКЕ И ОПРОБЫВАНИЕ СРЕДСТВА ИЗМЕРЕНИЙ  $\mathbf{8}$

8.1 Перед проведением поверки выполнить следующие подготовительные работы:

- провести организационно-технические мероприятия по доступу поверителей к местам установки компонентов Комплекса;

- провести организационно-технические мероприятия по обеспечению безопасности поверочных работ в соответствии с действующими правилами и руководствами по эксплуатации применяемого оборудования.

8.2 Проверить наличие и работоспособность средств поверки, перечисленных в таблине 2.

8.3 Подготовить средства поверки к работе в соответствии с требованиями их эксплуатационной документации.

Провести организационно-технические мероприятия по подключению средств 8.4 поверки к постам налива.

#### 9 ПРОВЕРКА ПРОГРАММНОГО ОБЕСПЕЧЕНИЯ СРЕДСТВА ИЗМЕРЕНИЙ

9.1 Проверку идентификационных данных программного обеспечения проводят путем идентификационных сравнения данных модулей  $\Pi$ <sup>O</sup>  $\mathbf{c}$ соответствующими идентификационными данными, зафиксированными при испытаниях в целях утверждения типа и указанных в описании типа.

9.2 Проверку идентификационных данных программного обеспечения проводят в следующей последовательности:

- проверяют соответствие исходного кода программного блока «FC111» проекта «S7300 Print» исполняемому коду программного блока «FC111» ПО загруженного в контроллер;

- проверяют соответствие цифрового идентификатора (контрольной суммы) метрологически значимой части ПО с цифровым идентификатором ПО, указанным в описании типа и таблице 3.

9.3 Для проверки соответствия исходного кода программного блока «FC111» экземпляра ПО загруженного в контроллер S7-300 исходному коду программного блока «FC111» проекта на сервере выполняют следующие действия:

- на сервере запускают приложение Simatic Manager;

- устанавливают «Online» соединение с контроллером S7-300;

- для блока «FC111» проекта «S7300 Print» выполняют сравнение блоков. (Для этого нажимают правой клавишей мыши на блоке, выбирают «Compare Blocks», в открывшемся окне выбирают типа сравнения «Online/Offline», выбирают сравнение исполняемого кода «Execute code comparison» и нажимают кнопку «Compare»).

При совпадении исполняемого кода появляется сообщение, что с момента последней модификации отклонений при сравнении блоков не обнаружено.

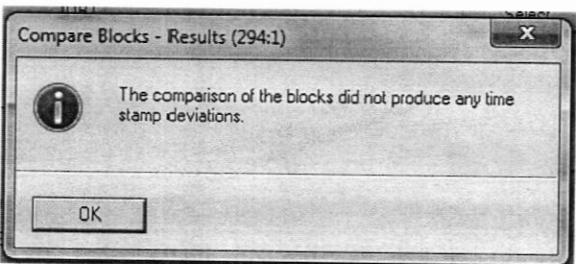

Рисунок 1 - Результат сравнения кода программных блоков

Для проверки соответствия цифрового идентификатора (контрольной суммы) 9.4 метрологически значимой части ПО:

- на рабочем столе, на сервере, создают текстовый файл «FC111.txt»;

- открывают исходный код программного блока «FC111» в редакторе SCL системы программирования «SIMATIC STEP 7», копируют текст блока в буфер обмена и вставляют скопированный текст в файл «FC111.txt», сохраняют файл;

- запускают утилиту MD5 Checksum Tool;

- для файла «FC111.txt» определяют цифровой идентификатор (контрольную сумму) по MD5:

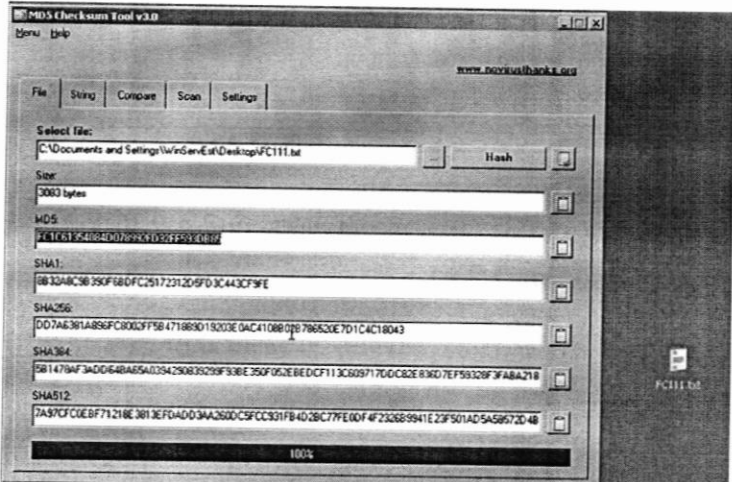

Рисунок 2 - Результат проверки цифрового идентификатора для файла «FC111.txt»

- сравнивают цифровой идентификатор с соответствующими идентификационными данными, указанными в описании типа комплекса.

Результат проверки идентификационных данных ПО считают положительным, если: 9.5

- установлена полная идентичность исходного кода программного блока «FC111» проекта «S7300\_Print» исполняемому коду программного блока «FC111» ПО загруженного в контроллер;

- цифровой идентификатор (контрольная сумма) метрологически значимой части ПО совпадает с приведенным в описании типа и таблице 3.

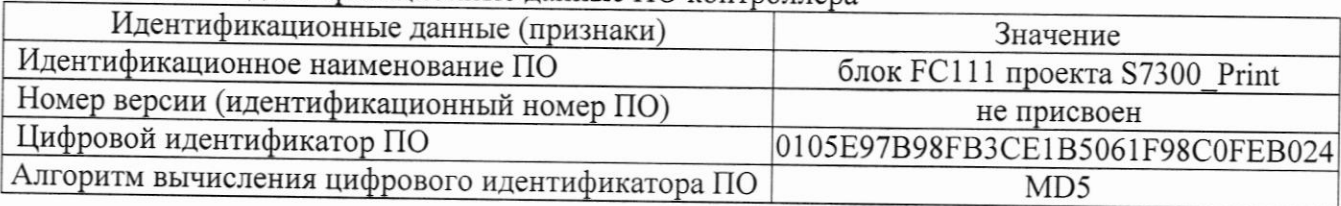

Таблица 3 – Илентификационные данные ПО контроллера

# 10 ОПРЕДЕЛЕНИЕ МЕТРОЛОГИЧЕСКИХ ХАРАКТЕРИСТИК СРЕДСТВА ИЗМЕРЕНИЙ И ПОДТВЕРЖДЕНИЕ СООТВЕТСТВИЯ СРЕДСТВА ИЗМЕРЕНИЙ МЕТРОЛОГИЧЕСКИМ ТРЕБРОВАНИЯМ

10.1 Определение метрологических характеристик проводят для каждого поста налива.

 $10.2$ Определение метрологических характеристик Комплекса проводят поэлементным методом для каждого поста налива.

10.3 Допускается определение метрологических характеристик производить методом непосредственного сличения результатов измерения счетчика-расходомера массового MicroMotion (эталонного расходомера) и счётчиков-расходомеров массовых МИР (рабочих расходомеров) для каждого поста налива.

10.4 Определение метрологических характеристик Комплекса поэлементным способом:

10.4.1 Проверяют наличие действующих результатов поверки на счётчики-расходомеры массовые МИР, входящие в состав Комплексов. Поверка должна быть проведена в соответствии с методикой поверки МП 0580-1-2017 «Инструкция. ГСИ. Счетчикирасходомеры массовые МИР. Методика поверки», утвержденной ФГУП «ВНИИР» 15.03.2017 г.

10.4.2 Метрологические характеристики счётчиков-расходомеров массовых МИР принимают равными значениям, приведенным в описании типа и эксплуатационной документации при наличии на них действующих результатов поверки.

10.4.3 Относительную погрешность при преобразовании входного аналогового сигнала от счётчика-расходомера программируемыми логическими контроллерами и модулями ввода/вывода для каждого поста налива определяют в следующем порядке:

10.4.3.1 Подключить на соответствующем вводе контроллера вместо счётчика-расходомера массового МИР генератор импульсов, обеспечивающий имитацию число-импульсного сигнала.

10.4.3.3 Подать на вход программируемого логического контроллера и модуля ввода/вывода заданное количество импульсов. Минимальное количество импульсов - 10000.

10.4.3.4 Вычислить относительную погрешность при преобразовании входного аналогового сигнала от счётчика-расходомера программируемыми логическими контроллерами и модулями ввода/вывода по формуле:

$$
\delta_{\rm K} = \frac{M_{\rm H} - M_3}{M_3} \, 100 \, \%
$$
 (1)

где:

Ми - показания Комплекса, кг.;

 $M_3$  – эталонное значение массы, определяемое по формуле  $M_3 = N * K$ , гле:

N-заданное количество импульсов;

К - вес импульса счётчика-расходомера массового МИР, кг/импульс.

10.4.4 Значения погрешности измерений массы определяют по формуле:

$$
\delta_{\rm M} = \pm \sqrt{\delta_{\rm P}^2 + \delta_{\rm K}^2} \tag{2}
$$

где:

 $\delta_p$  – пределы допускаемой относительной погрешности измерений массы (объема) счётчиком-расходомером массовым, %;

 $\delta_{K}$  – относительная погрешность при преобразовании входного аналогового сигнала от счётчика-расходомера программируемыми логическими контроллерами и модулями ввода/вывода, %.

проверки Результаты считать удовлетворительным, если относительная погрешность измерений массы для каждого поста налива не превышает  $\pm$  0,25 %.

10.5 Определение метрологических характеристик методом непосредственного сличения для каждого поста налива проводят в следующем порядке.

10.5.1 Проверяют наличие действующих результатов поверки на счетчик-расходомер массовый MicroMotion мод. СМF, входящий в состав Комплекса. Поверка должна быть проведена в соответствии с методикой поверки МП 45115-10 «ГСИ. Счетчики-расходомеры массовые MicroMotion. Методика поверки» с изменением № 1, утвержденной ФГУП «ВНИИР» 17.08.2018 г.

10.5.2 Подключают счетчик-расходомер массовый MicroMotion мод. СМF в соответствии с руководством по эксплуатации на Комплекс.

10.5.3 Проводят установку нуля счётчиков-расходомеров массовых МИР согласно технической документации.

10.5.4 Проводят установку нуля счётчика-расходомера массового MicroMotion согласно технической документации.

10.5.5. Для каждого поста налива выполняют не менее трех наливов в следующем порядке:

10.5.5.1 Через АРМ оператора задают дозу выдачи не менее 40000 кг (в соответствии с вместимостью цистерны). После завершения налива фиксируют в протоколе следующие значения:

- массу нефтепродукта, кг, по показаниям комплекса;

- массу нефтепродукта, кг, по показаниям счетчика-расходомера массового Місго Motion мод. CMF.

10.5.5.2 Относительную погрешность комплекса для каждого налива  $\delta_M$ , %, вычисляют по формуле:

$$
\delta_{\rm M} = \frac{M_K - M_{\rm sm}}{M_{\rm sm}} \cdot 100\tag{3}
$$

где

 $M_{\kappa}$  - значение массы нефтепродукта, измеренное комплексом, кг

 $M_{\text{cm}}$  - значения массы нефтепродукта, по показаниям счетчика-расходомера массового Micro Motion мод. СМF, кг.

10.5.5.3 Результаты проверки считают удовлетворительными, если относительная погрешность измерений массы для каждого поста налива при каждом наливе находится в пределах  $\pm 0.25$  %.

### 11 ОФОРМЛЕНИЕ РЕЗУЛЬТАТОВ ПОВЕРКИ

11.1 Результаты поверки оформляют протоколом произвольной формы.

11.2 Положительные результаты поверки Комплексов оформляют в соответствии с приказом Минпромторга РФ № 2510 от 31июля 2020 г.

11.3 В случае поверки отдельных автономных блоков из состава Комплекса (стояков налива) Федеральный информационный фонд по обеспечению единства измерений передаются признак поверки в сокращенном объеме и характеристика объема поверки. содержащее идентификационные данные стояков налива, прошедших поверку.

11.4 Знак поверки наносится на свидетельство о поверке и на пломбы в соответствии со схемой пломбировки комплекса, указанной в описании типа.

11.5 Значения коэффициентов средств измерений указываются в записи в Федеральный информационный фонд обеспечения единства измерений о результатах поверки и в приложении к свидетельству о поверке при его оформлении.

11.6 Результаты поверки считают отрицательными, если при проведении поверки установлено несоответствие хотя бы по одному из пунктов настоящей методики.

11.7 Отрицательные результаты поверки оформляют в соответствии с приказом Минпромторга РФ № 2510 от 31июля 2020 г.

## Приложение А (рекомендуемое)

# Методика расчета коэффициента коррекции расхода

Коэффициент коррекции вычисляют по формуле:

$$
MF_{ni} = \frac{M_{\text{sr}ni}}{M_{ni}} \cdot MF_{\text{iycr}}
$$

где:

- $M_{\text{3T} ni}$  значение массы на СМГпо результатам n-ого измерения на i-том посту, кг;
- $M_{ni}$  значение массы на посту налива по результатам n-ого измерения на i-том посту, кг;
- $MF_{\text{iycr}}$  значение коэффициента коррекции счётчика-расходомера массового МИР, установленное при предыдущей поверке для поста налива, г/с/мкс.

Вычисляется среднее арифметическое значение коэффициента коррекции МF<sub>i</sub> для каждого поста налива для n измерений по формуле:

$$
\overline{MF}_i = \frac{1}{n} \cdot \sum_{n=1}^{n} MF_{ni}
$$

Коэффициент коррекции должен находиться в пределах от 0,98 до 1,02.